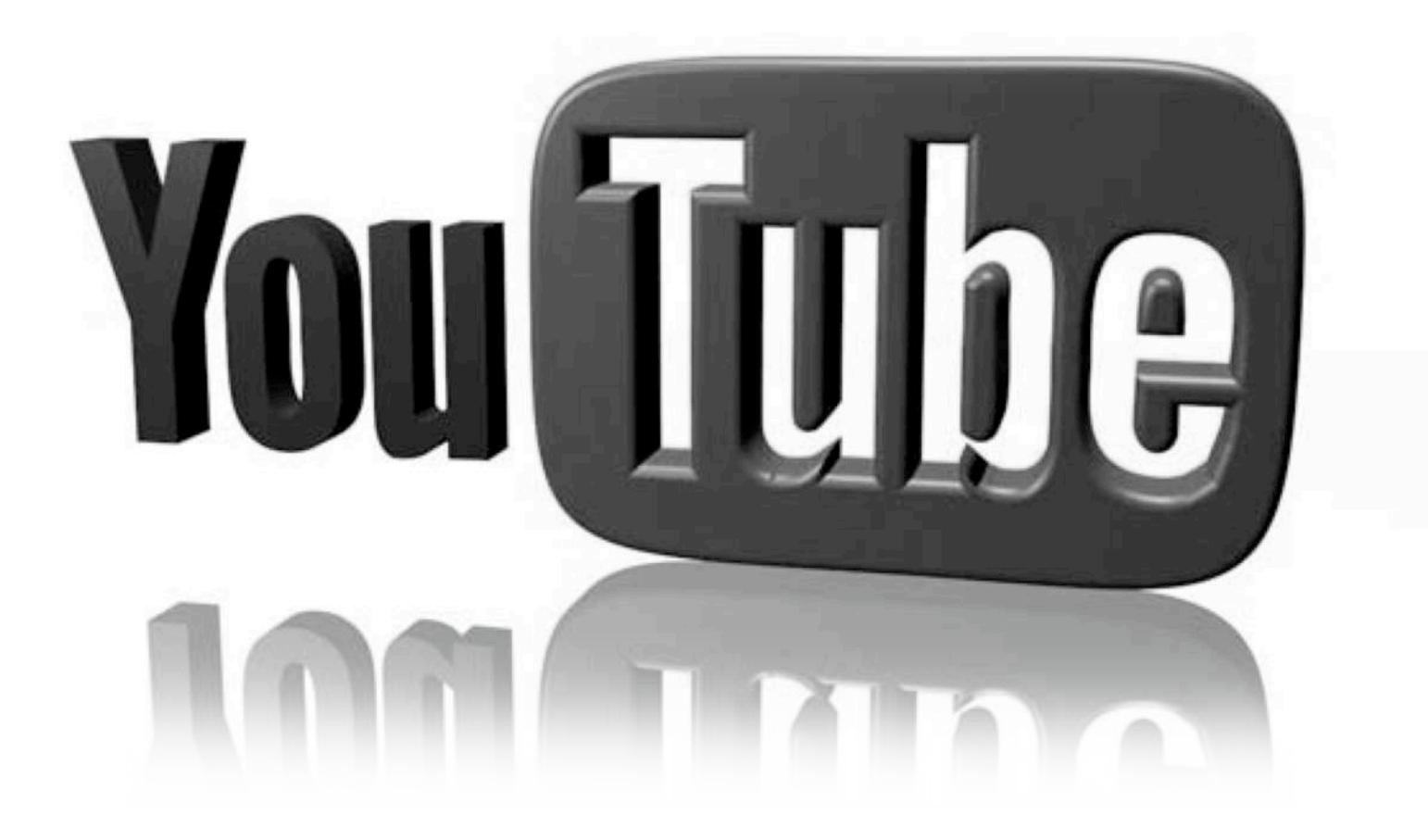

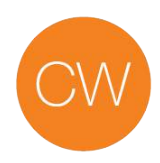

## **What is it?**

YouTube is the second biggest search engine, behind Google. It is by far the most popular video sharing and viewing platform. It hosts more video than any other place on the Internet; there are 100 hours of video uploaded every minute. YouTube is a free to use social network, funded by advertising. It is popular with professional and non-professional content creators.

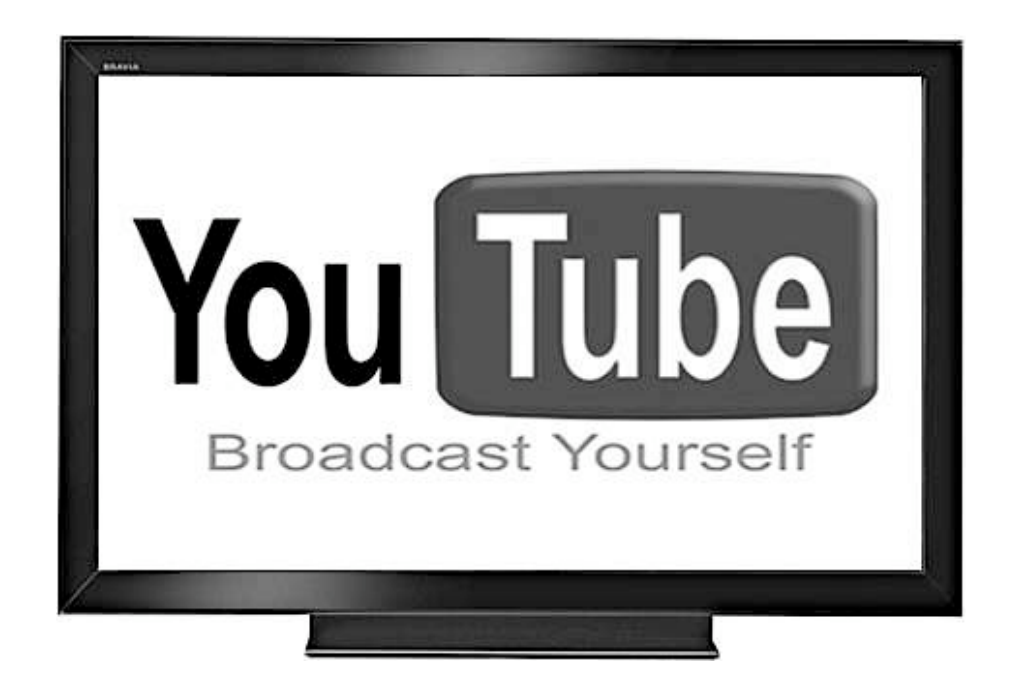

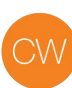

### **How do people use it?**

YouTube is used to get your content to a wider audience, so that it can be shared and interacted with. Consumers commonly use YouTube both for watching videos for entertainment and for gathering information. The most popular kinds of videos are animal videos and how-to videos.

Some people go to YouTube to watch a single video, some go on a ʻjourney of discovery', sometimes spending hours navigating through videos that pop up in the suggestions sections. YouTube shows you videos they think you will like based on your search history.

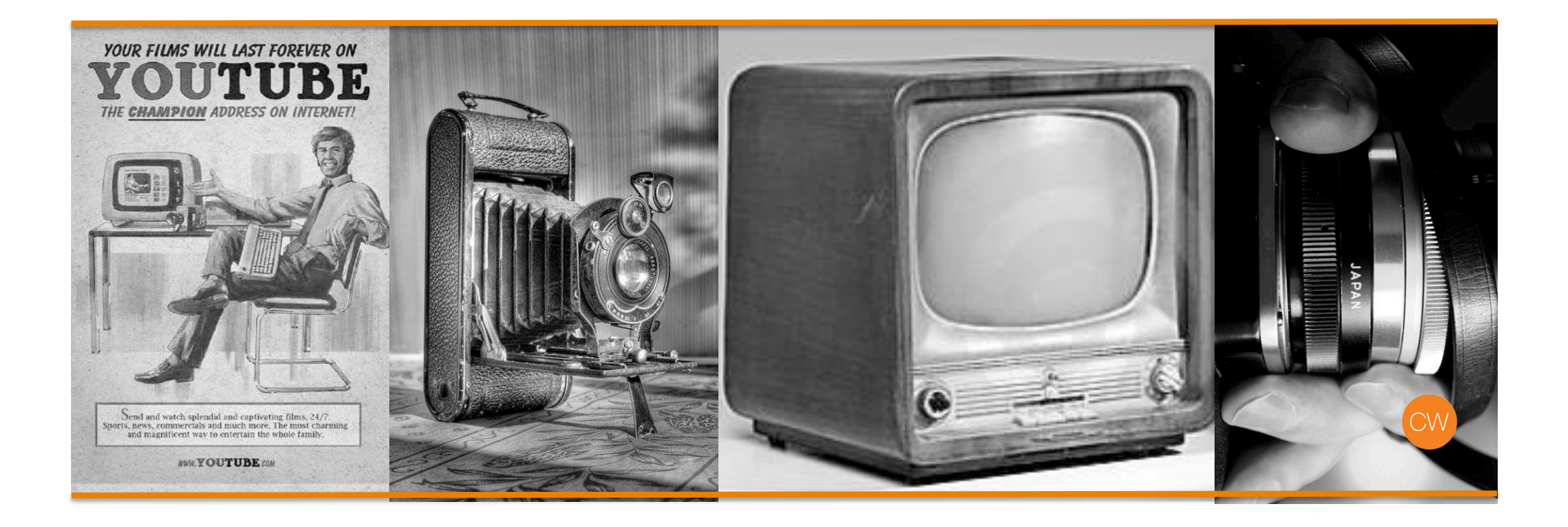

## **What's the opportunity for brands?**

#### Reach

YouTube is a great way to get your videos seen. Not only will people be likely to find your content on YouTube, it is also very easy to share from YouTube onto other platforms. Brands can build a channel of subscribers and enjoy the benefits a captive audience brings.

#### **Advertising**

YouTube lets you target audiences using pay per view ad platform. You can create short promotional videos with FanFinder and AdWords. These videos are displayed before other videos across YouTube. You can also place ads on banners, in-search and on the homepage.

#### **Influencers**

Leveraging the influence of video bloggers is a great way of getting your brand out there, whether through sponsored or co-created content.

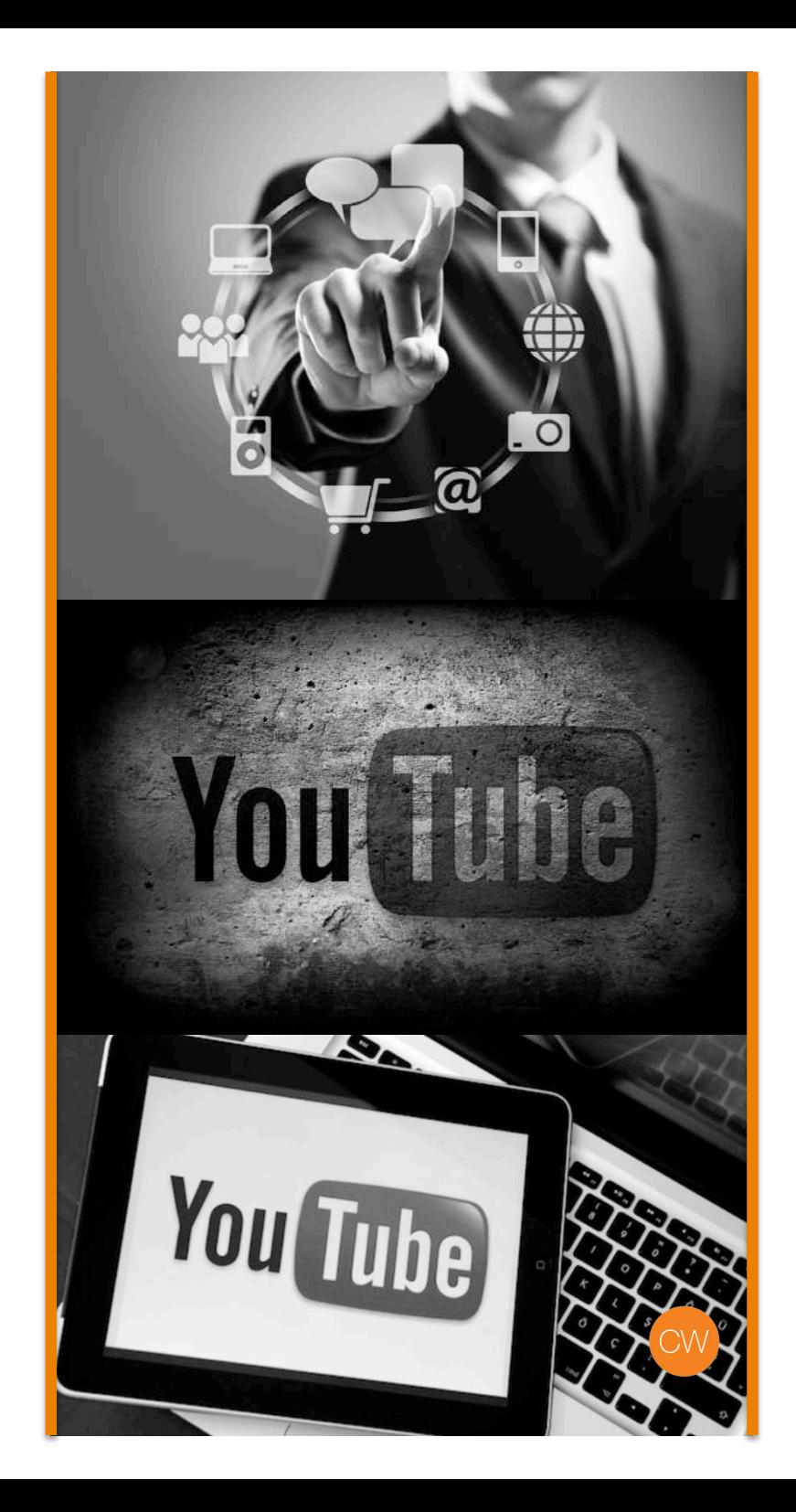

# **Best practice: 7 top tips**

- **1. Brand your channel** The key is to make the right impression: add a header and a profile picture. You can now create a channel trailer, drawing in viewers so they are compelled to subscribe
- **2. Upload great video content**  The key to remember when creating a video is to make it interesting, useful or funny to engage viewers. The production value does not need to be high, you just need the video to do what you want it to do. You have to create your content with your audience in mind
- **3. Make sure to use tags**  YouTube has a tagging system: single words tags are added by users to each video and then YouTube uses them to group related videos together. Users can search for the tag as well. They should be relevant keywords
- **4. Engage**  Don't just post videos and forget about them. YouTube is a very interactive channel. When appropriate, post replies to comments, follow other accounts, and comment on other user's videos
- **5.** Monitor Monitoring activity and responding to comment that require it is a must if your brand is going to successfully manage its reputation. You need to pick up on things and make judgment calls
- **6. Promote your YouTube account** You should consider linking your YouTube account with your other brand presences. YouTube videos are easily embedded on your website or blog
- **7.** Advertising Advertising on YouTube is an attractive option for many. Ads are managed and results are monitored through linked Adwords accounts. Businesses can decide who will see their ads, where they will show up and how much they'd like to spend.

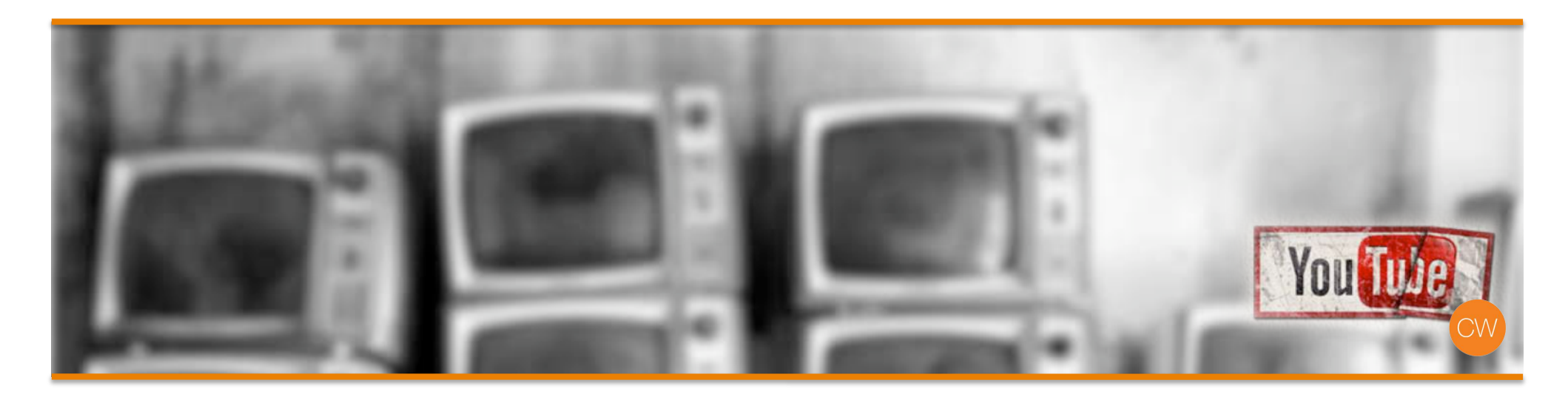

# **Learn the lingo**

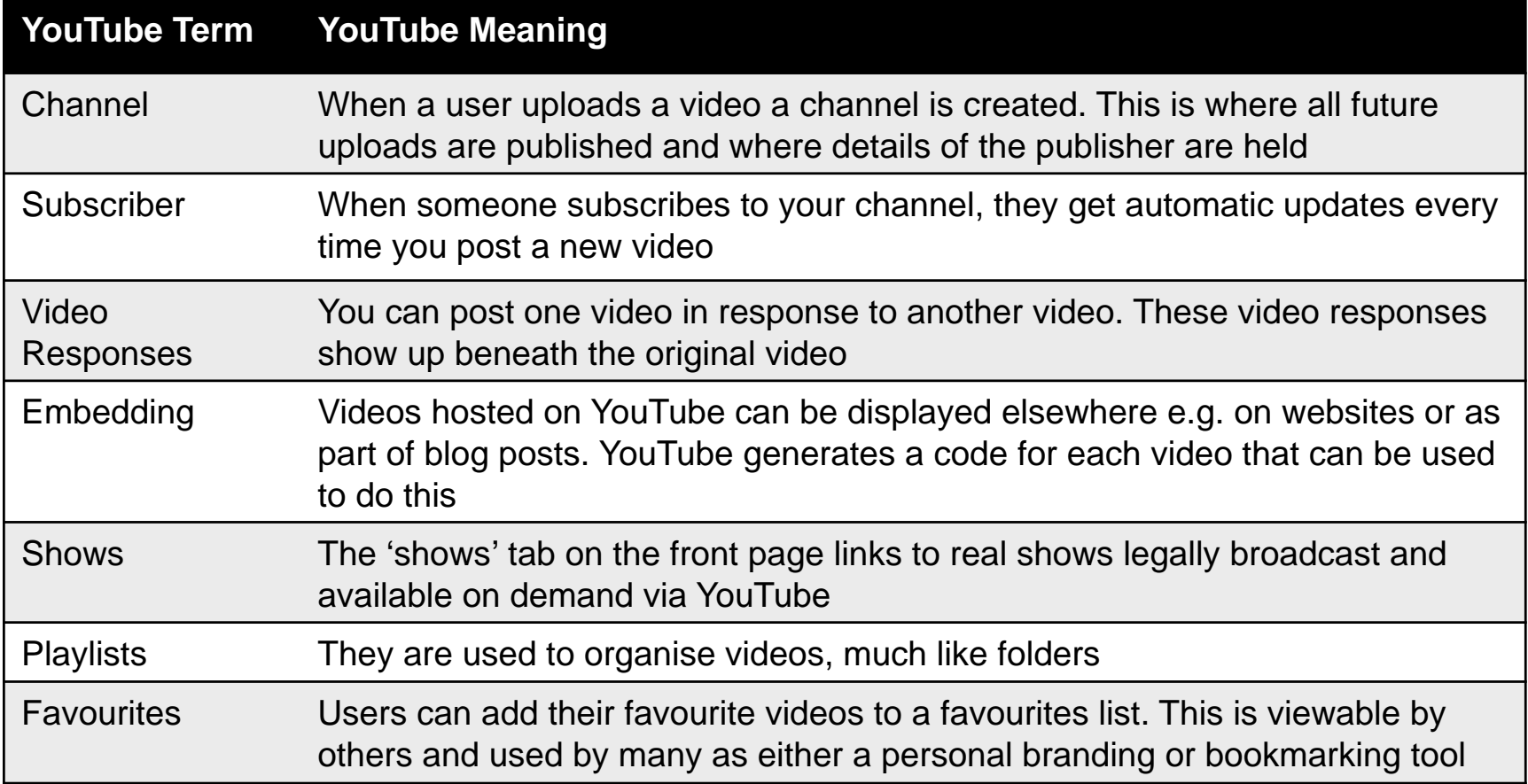

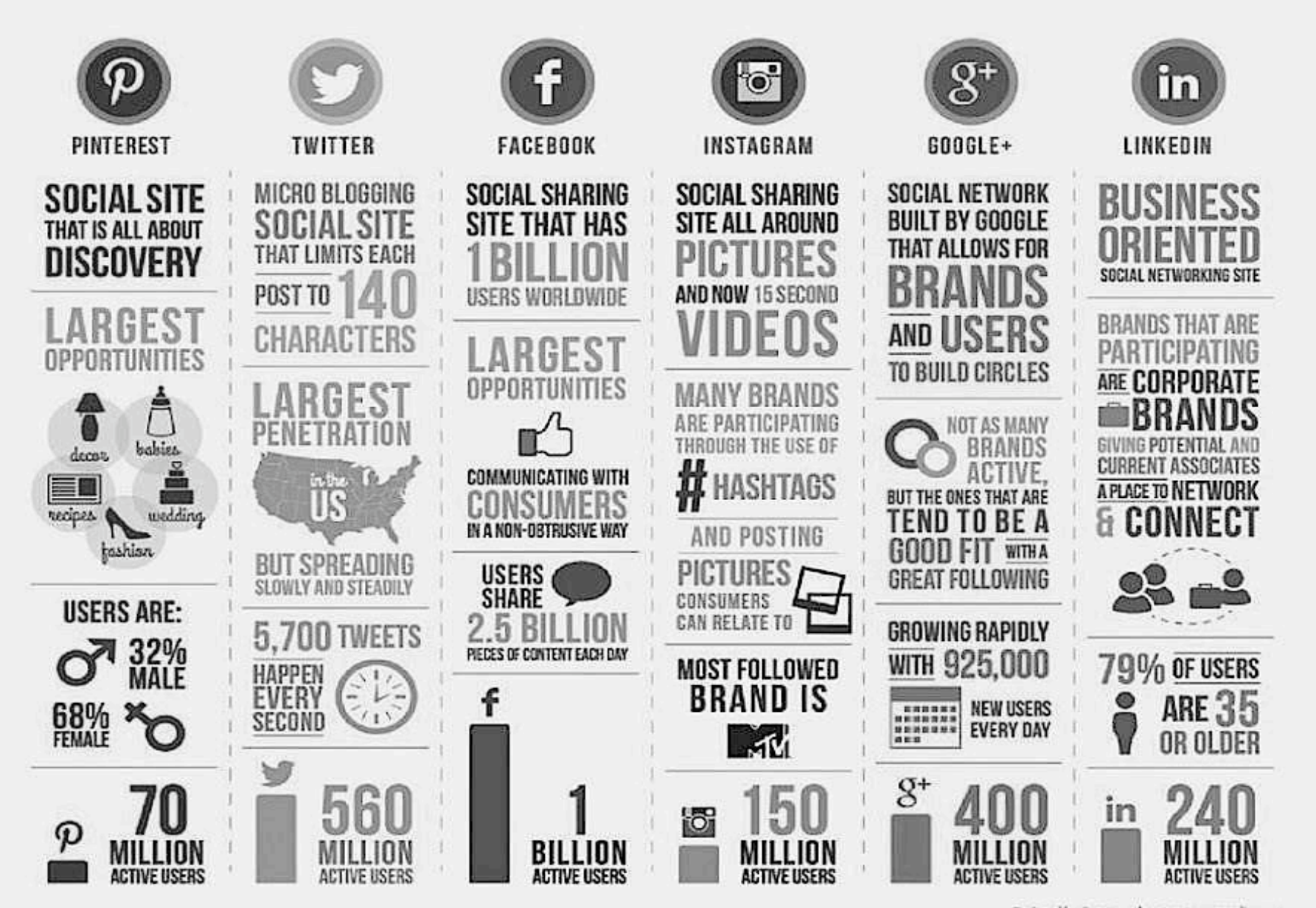

Designed by: Levenge - levengene-agemedia.com

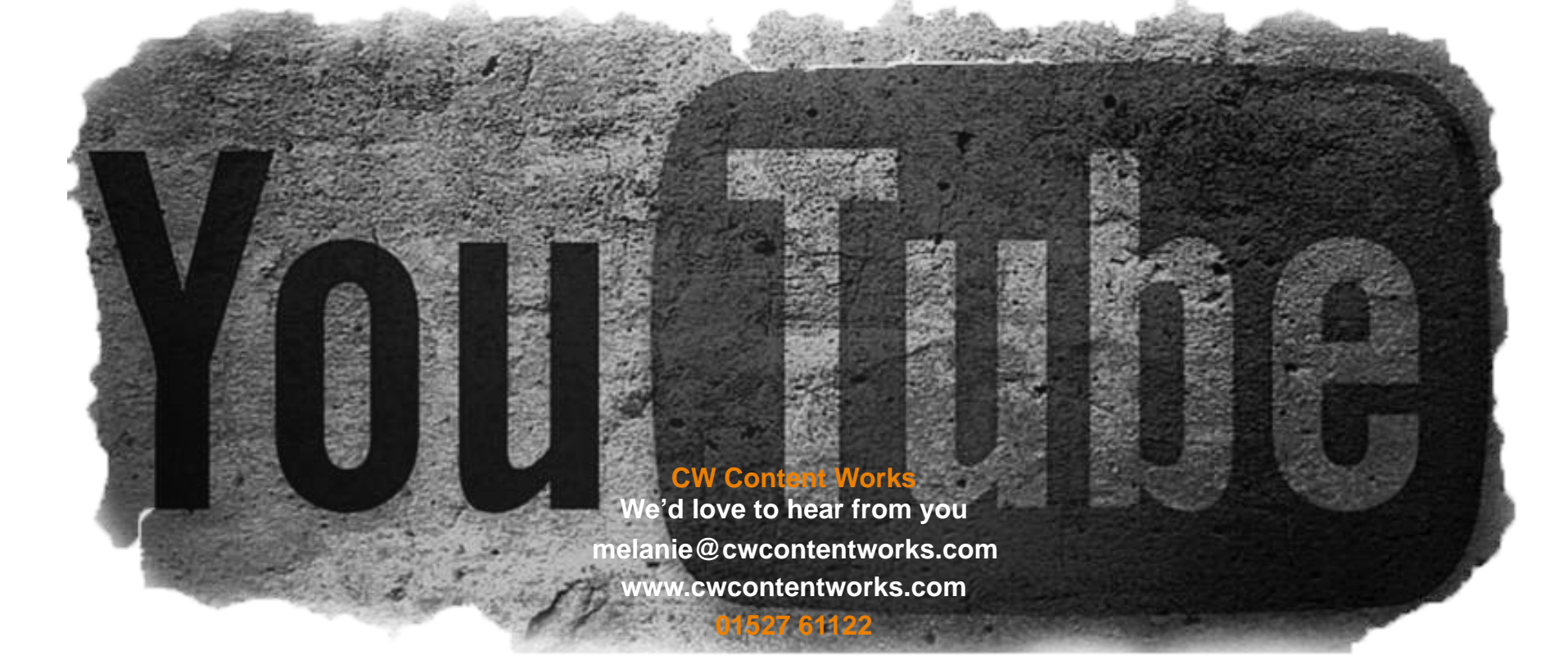